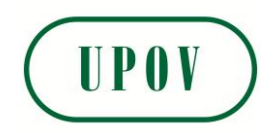

Disclaimer: unless otherwise agreed by the Council of UPOV, only documents that have been adopted by the Council of UPOV and that have not been superseded can represent UPOV policies or guidance.

This document has been scanned from a paper copy and may have some discrepancies from the original document.

Avertissement: sauf si le Conseil de l'UPOV en décide autrement, seuls les documents adoptés par le Conseil de l'UPOV n'ayant pas été remplacés peuvent représenter les principes ou les orientations de l'UPOV.

 $\overline{\phantom{a}}$ 

 $\overline{\phantom{a}}$ 

 $\overline{\phantom{a}}$ 

Ce document a été numérisé à partir d'une copie papier et peut contenir des différences avec le document original.

Allgemeiner Haftungsausschluß: Sofern nicht anders vom Rat der UPOV vereinbart, geben nur Dokumente, die vom Rat der UPOV angenommen und nicht ersetzt wurden, Grundsätze oder eine Anleitung der UPOV wieder.

Dieses Dokument wurde von einer Papierkopie gescannt und könnte Abweichungen vom Originaldokument aufweisen.

Descargo de responsabilidad: salvo que el Consejo de la UPOV decida de otro modo, solo se considerarán documentos de políticas u orientaciones de la UPOV los que hayan sido aprobados por el Consejo de la UPOV y no hayan sido reemplazados.

Este documento ha sido escaneado a partir de una copia en papel y puede que existan divergencias en relación con el documento original.

# **UPOV**

**TC/XXV/** 8 **ORIGINAL:** eng lisch **DATUM:** 8. Juni 1989

### INTERNATIONALER VERBAND ZUM SCHUTZ VON PFLANZENZÜCHTUNGEN

GENF

### **TECHNISCHER AUSSCHUSS**

**Funfundzwanzigste Tagung Gent, 5. und 6. Oktober 1989** 

PRUEFUNG AUF HOMOGENITAET VON SELBSTBEFRUCHTETEN UNO VEGETATIV VERMEHRTEN ARTEN

VON SACHVERSTAENDIGEN AUS DER BUNDESREPUBLIK DEUTSCHLAND ERSTELLTES DOKUMENT

#### TC/XXV/8 Seite 2

#### Prüfung auf Homogenität von selbstbefruchteten und vegetativ vermehrten Arten

#### 1. Einführung

Im ersten Teil der technischen Richtlinien wird fur die einzelnen Merkmalsgruppen die Grösse der Muster für die Prüfung auf Homogenität angegeben. Im Hinblick auf die Homogenitatsprufung gibt die Allgemeine Einfuhrung (Dok. TG/1/2) die maximale Anzahl der Abweicher für Sorten von selbstbefruchteten und vegetativ vermehrten Arten bis zu Stichprobengrössen von 137 an. Für darüber hinausgehende Stichprobengrössen müssen die technischen Sachverständigen, die eine technische Richtlinie vorbereiten, die maximale Anzahl von Abweichern angeben, die sie gemäss ihrer Erfahrung für angemessen halten.

Mit diesem Dokument wird bezweckt, den Sachverstandigen der Technischen Arbei tsgruppen Hintergrundinformat ionen und e in Werkzeug an die Hand zu geben, um die Hohe der Homogenitatstoleranz zwischen vergleichbaren Arten und Merkmalen in solchen Fällen zu vergleichen, in denen aus technischen Gründen unterschiedliche Stichprobengrössen gewählt werden müssen.

#### 2. Parameter für die Definition eines Stichprobensystems

Die Situation der Prüfung auf Homogenität kann durch Stichproben von einer Binomialverteilung beschrieben werden.

- 4 Parameter sind notwendig:
- (l) Populationsstandard p, auch Nominalstandard genannt.

p ist das Verhaltnis zwischen Abweichern in der Population (d. h. 2 %, p = 0,02), wogegen von der Anzahl der Individuen in der Population angenommen wird, dass sie sehr gross ist. Populationen mit einem grösseren Standard als p werden als unhomogen betrachtet und solche mit kleineren Werten als p als homogen.

(2) Stichprobengrösse n

n individuelle Pflanzen werden einer Population (Parzelle, Saatgutposten) zufällig entnommen.

(3) maximale Anzahl von Abweichern k in den Stichproben

Es handelt sich hierbei um die Anzahl der in der Stichprobengrösse n tolerierten Abweicher

(4) Akzeptanzwahrscheinlichkeit

Die Wahrscheinlichkeit, dass höchstens k Abweicher in einer Stichprobengrösse n in einer Population mit dem Populationsstandard p auftreten

d. h. 
$$
P(i \le k) = \sum_{i=0}^{k} {n \choose i} p^{i} (1-p)^{n-i}
$$

 $0429$ 

#### TC/XXV/8 Seite 3

Wenn 3 Parameter angegeben sind, kann der vierte errechnet werden. Das bedeutet, dass ein Stichprobensystem beschrieben werden kann, wenn zumindest 3 Parameter bekannt sind.

#### 3. Tabellen

In den Tabellen 1 bis 16 wird fiir verschiedene Kombinationen von p und die Akzeptanzwahrscheinlichkeit die maximale Anzahl von Abweichern und die entsprechende Stichprobengrösse angegeben.

Fiir jeden Wert von k wird die entsprechende obere und untere Grenze von n aufgelistet. In der Tabelle 1 für  $k = 2$  liegt die entsprechende Stichprobengrösse n in der Grössenordnung von 17 bis 28 und für  $k = 32$  von 488 bis 505.

Der Verfasser dieses Papiers oder ihr 1oka1er Statistiker kann auf Wunsch Tabe11en fiir weitere Kombinationen zur Verfiigung ste11en.

Mit fo1genden Beispie1en wird die Verwendung der Tabellen veranschaulicht:

- (1) Erforderlich sind ein Stichprobensystem mit einer Akzeptanzwahrschein1ichkeit von 99 %, einer Stichprobengrösse n von ungefähr 1000 und  $p = 1$  %. Suchen Sie die maximale Zahl der Abweicher (siehe Tabel1e 11). Antwort:  $k = 17$
- (2) Benötigt wird ein Stichprobensystem mit einer Akzeptanzwahrscheinlichkeit und einem Populationsstandard wie im Beispiel (1). Eine Stichprobengrösse von nur n = 500 kann behandelt werden. Suchen Sie die maximale Zahl der Abweicher (siehe Tabelle 11). Antwort:  $k = 10$
- (3) p und n wie in Beispiel (2). Eine Akzeptanzwahrschein1ichkeit von 95% diirfte als ausreichend betrachtet werden. Suchen Sie die tolerierbare maximale Zahl der Abweicher (siehe Tabel1e 3). Antwort:  $k = 8$
- (4) Benötigt wird ein Stichprobensystem wie in Beispiel (1), wobei p jedoch 2% betragen kann. Suchen Sie k (siehe Tabelle 10). Antwort:  $k = 30$

#### 4. Die Rolle der Stichprobengrösse

Einerseits verursacht eine Erhöhung der Stichprobengrösse mehr Arbeit, aber andererseits bringt sie mehr Beweise tiber den echten Wert des Populationsstandards. Die Effizienz von zwei Stichprobensystemen mit unterschiedlichen Stichprobengrössen, aber der gleicher Akzeptanzwahrscheinlichkeit, kann dadurch verglichen werden, indem die Kurve der Akzeptanzwahrscheinlichkeit - wie in Diagramm 1 - gegeniiber dem Populationsstandard aufgezeichnet wird.

Die fo1genden Systeme wurden verg1ichen:

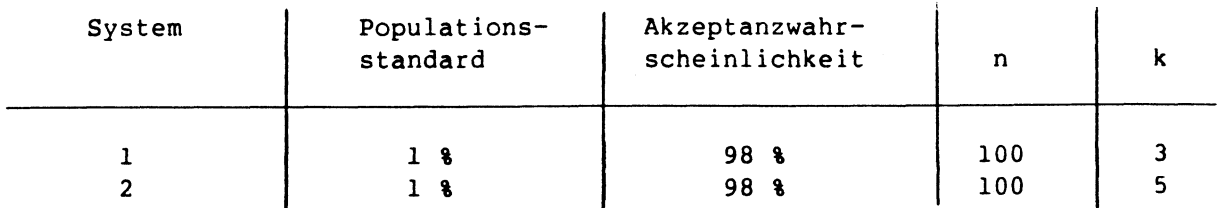

0430

#### TC/XXV/8 Seite 4

Diagramm 1 veranschaulicht, dass das Stichprobenstystem 2 effizienter ist, wenn p grösser als 1 % ist. Wenn p z. B. 4 % ist, d. h. die Population als unhomogen betrachtet werden sollte, beträgt die Akzeptanzwahrscheinlichkeit für das Stichprobensystem 1 43 % und fur das System 2 19 %. Mit anderen Worten: Die Ablehnungswahrscheinlichkeit für System 1 beträgt nur 57 % und für System 2 81 %.

Um effiziente Stichprobensysteme zu bieten, sollte die Stichprobengrösse eine vernünftige Zahl aufweisen, die in einem Gleichgewicht zu dem Arbeitsaufwand im Zusammenhang mit den Stichproben steht.

#### 5. Stichprobensysteme in den Prüfungsrichtlinien

Es wird empfohlen, bei der Ausarbeitung von Prufungsrichtlinien der UPOV die in der Anlage zu diesem Dokument wiedergegebenen Tabellen zu verwenden. Nachdem die Stichprobengrösse und die maximale Zahl der Abweicher gewählt wurden, sollten auch der Nominalstandard und die Akzeptanzwahrscheinlichkeit angegeben werden. Alsdann ist es möglich, verschiedene Stichprobensysteme zu vergleichen.

> F. Laidig Bundessortenamt Osterfelddamm 80 3000 Hannover 61

TC/XXV/8 Se ite 5

DARSTELLUNG 1: VERGLEICH ZWISCHEN ZWEI STICHPROBEN-SYSTEMEN

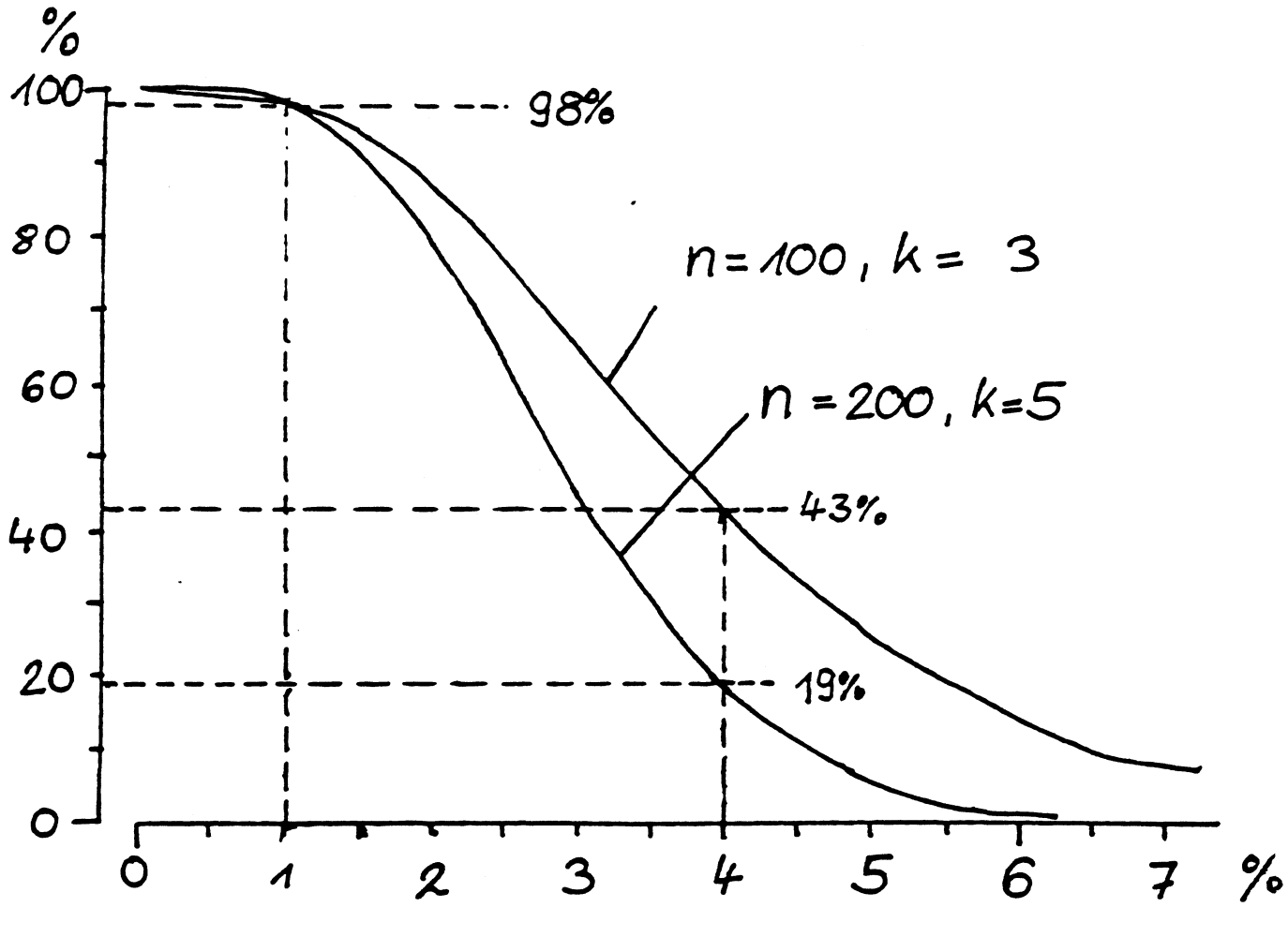

AKZEPTANZ-wAHRSCHEINLICHKEIT

 $\sim 1$ 

POPULATIONSSTANDARD

 $\hat{\mathcal{A}}$ 

## TC/XXV/8<br>Seite 6

 $\sim 10^{-10}$ 

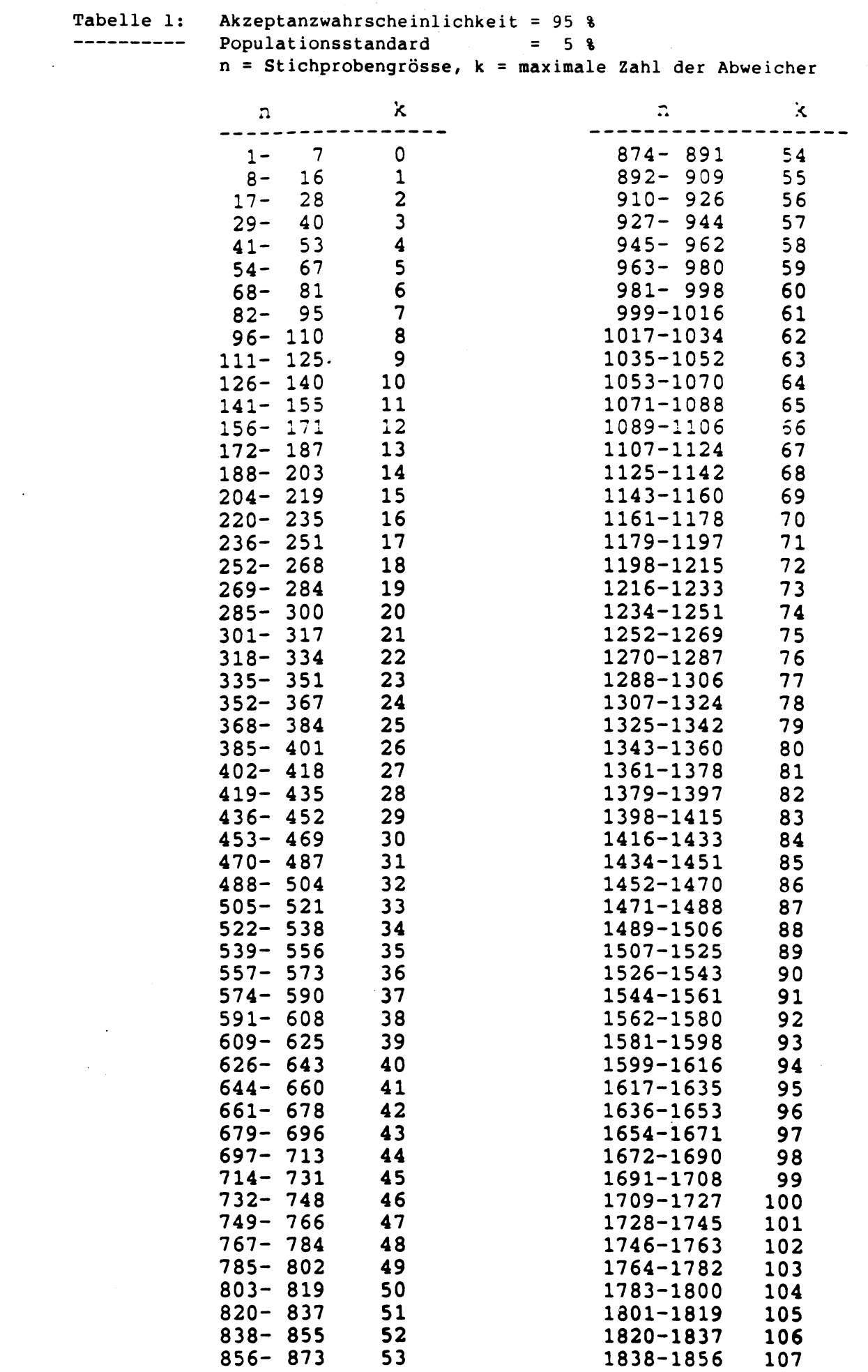

 $\mathcal{L}(\mathcal{L}^{\mathcal{L}})$  and  $\mathcal{L}(\mathcal{L}^{\mathcal{L}})$  and  $\mathcal{L}(\mathcal{L}^{\mathcal{L}})$ 

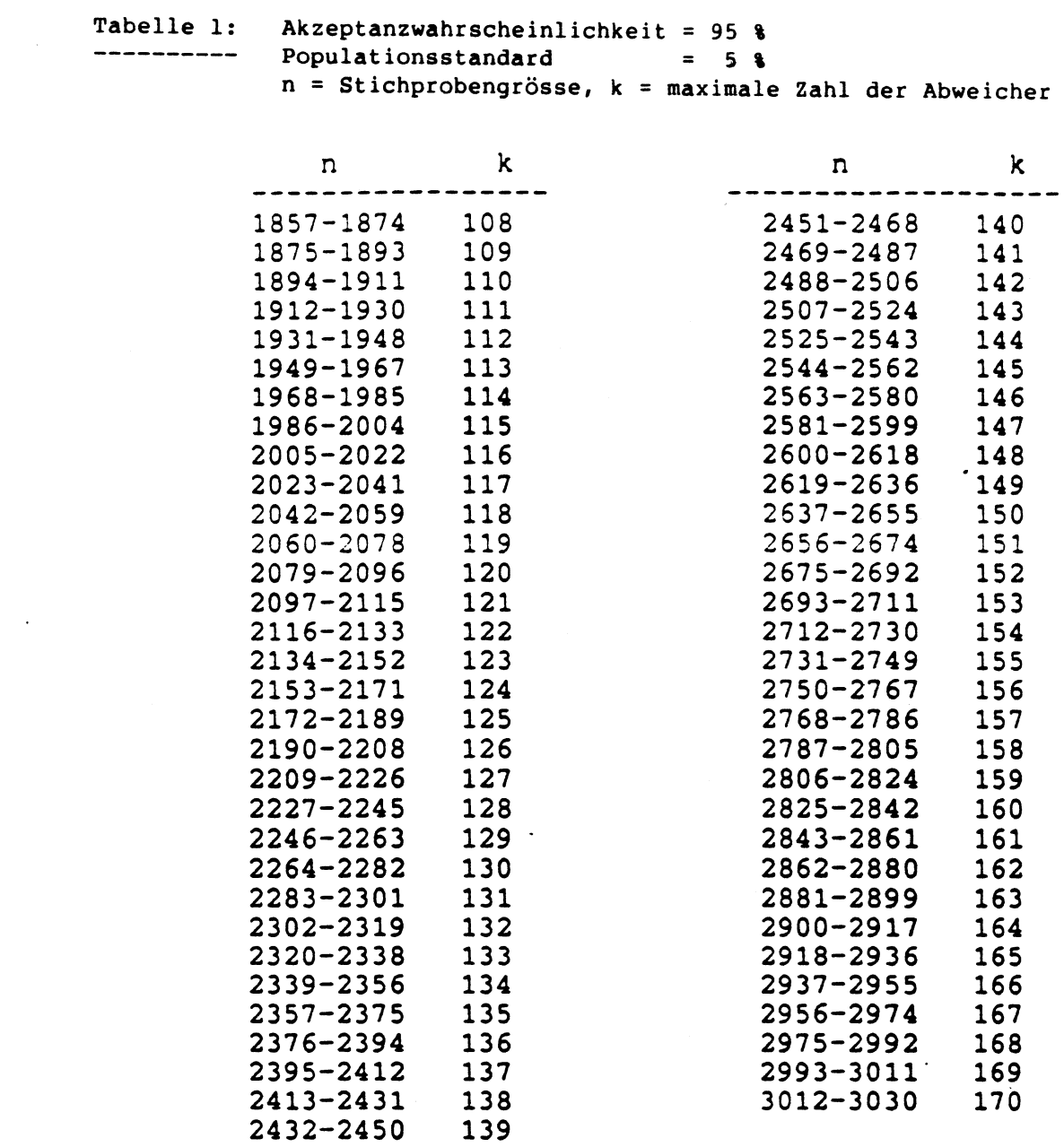

 $\sim 10$ 

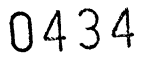

 $\sim$   $\sim$ 

 $\sim 10^{-1}$ 

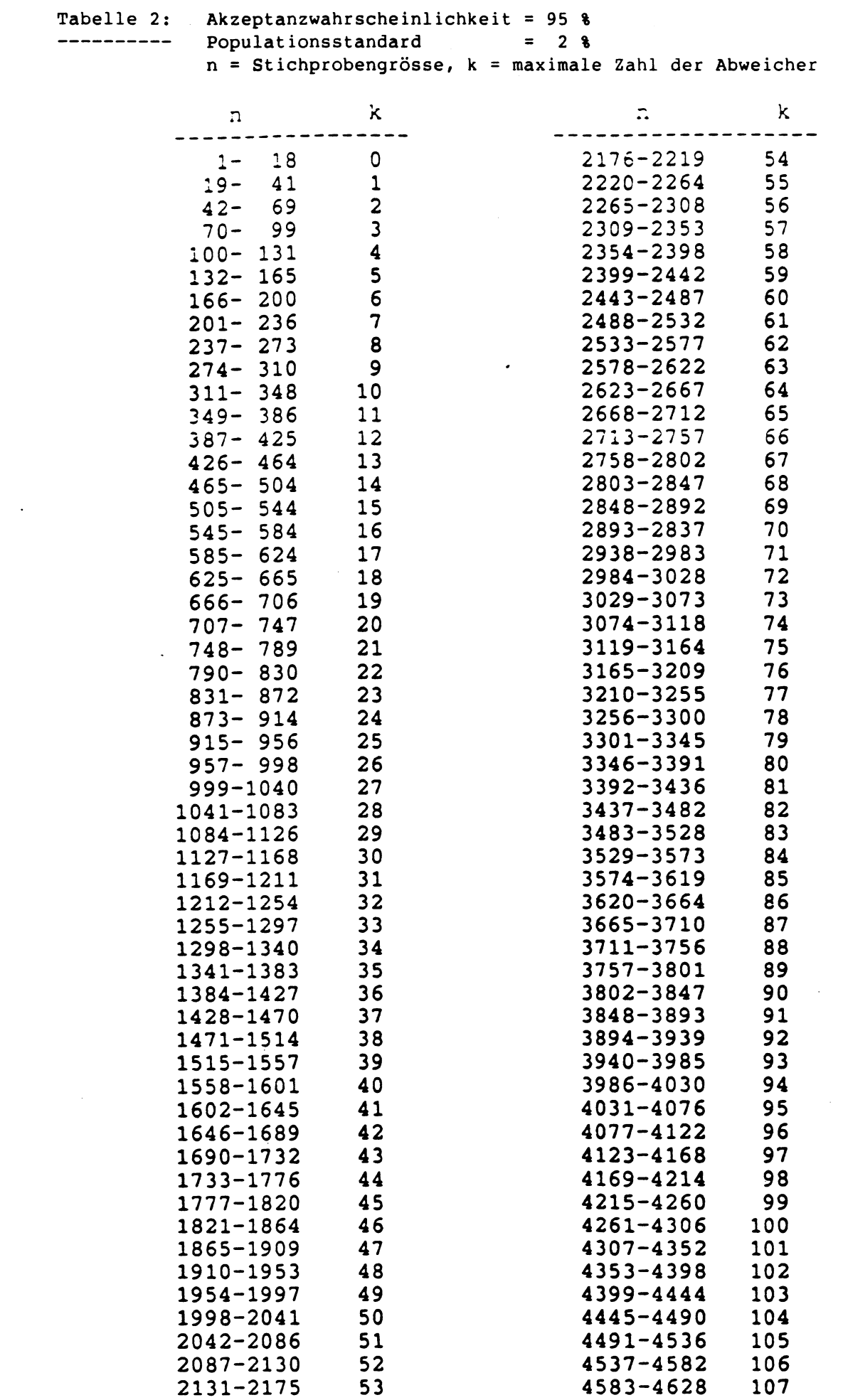

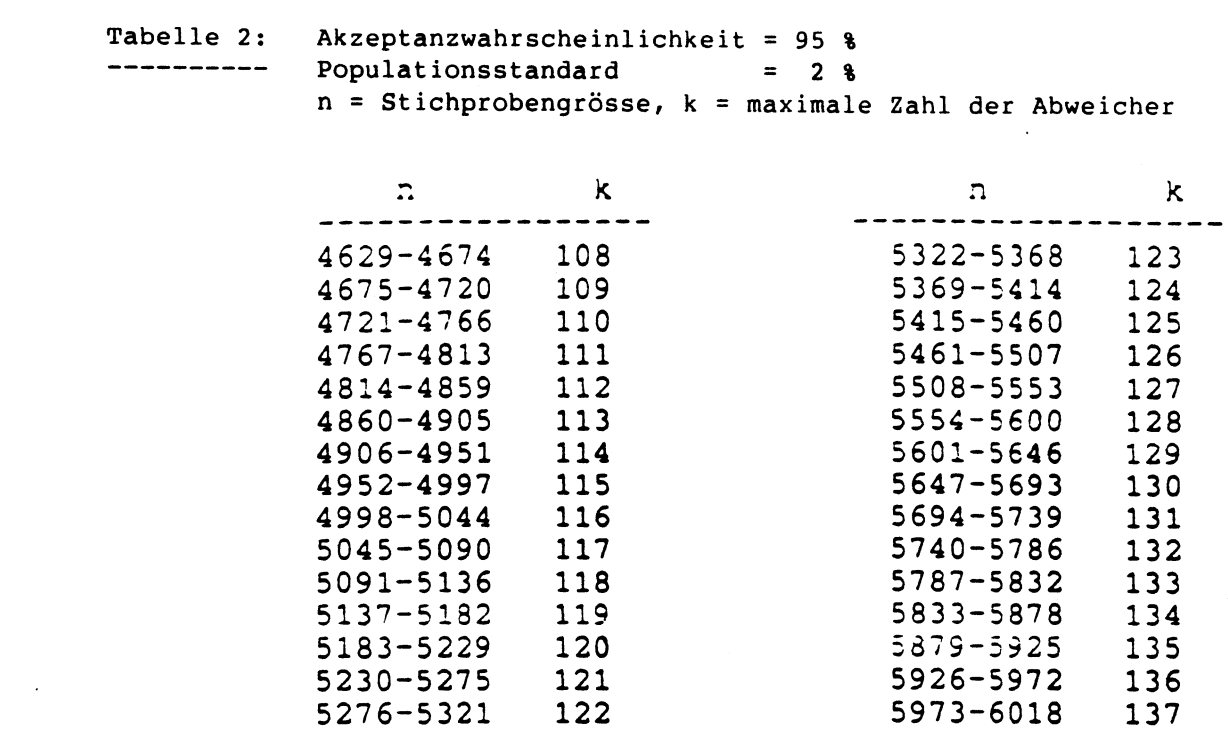

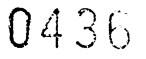

 $\mathcal{L}^{\text{max}}_{\text{max}}$  , where  $\mathcal{L}^{\text{max}}_{\text{max}}$ 

 $\sim 10^{11}$  km  $^{-1}$ 

TC/XXV/8 Seite 10

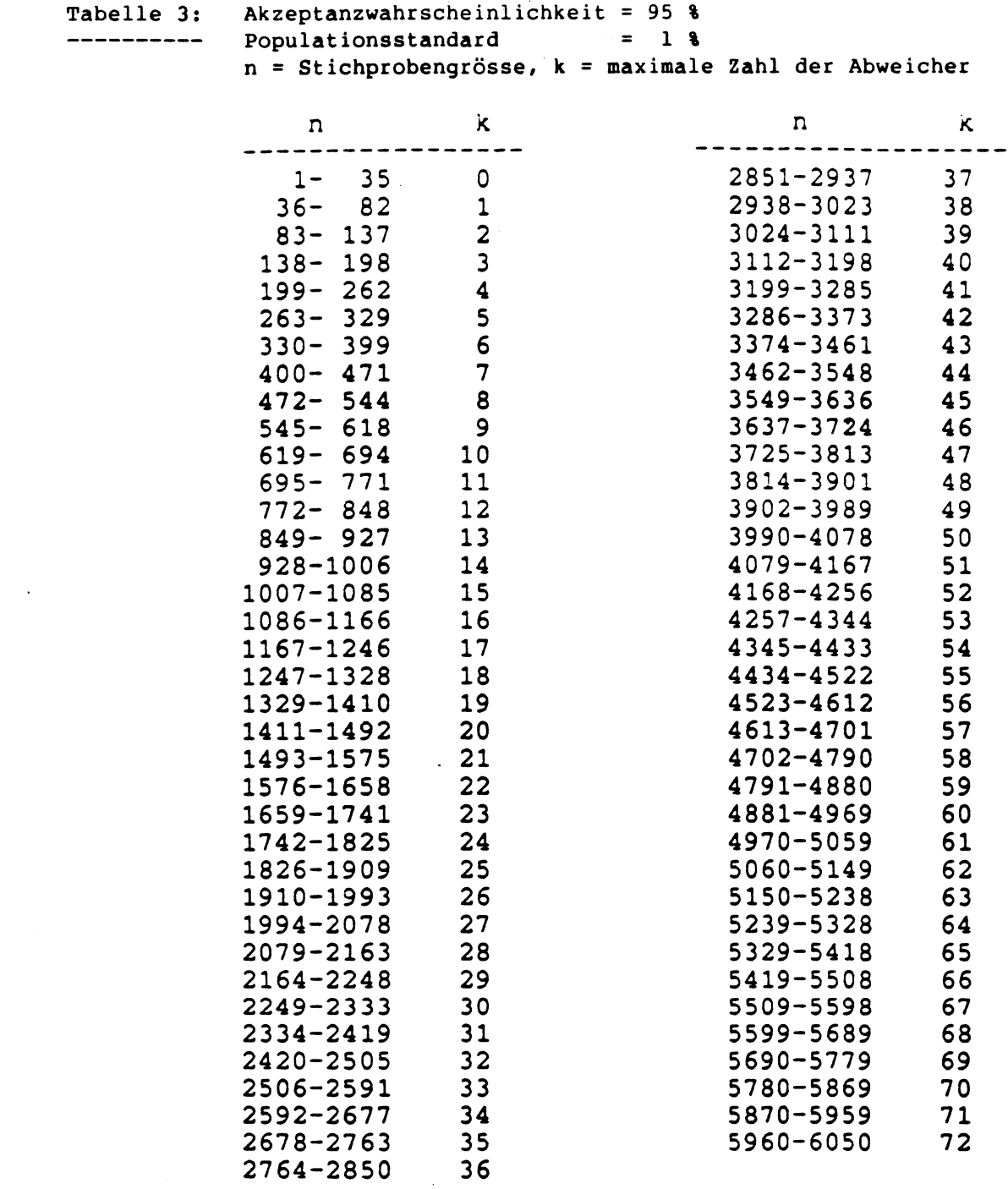

 $\mathcal{L}^{\text{max}}_{\text{max}}$  , where  $\mathcal{L}^{\text{max}}_{\text{max}}$ 

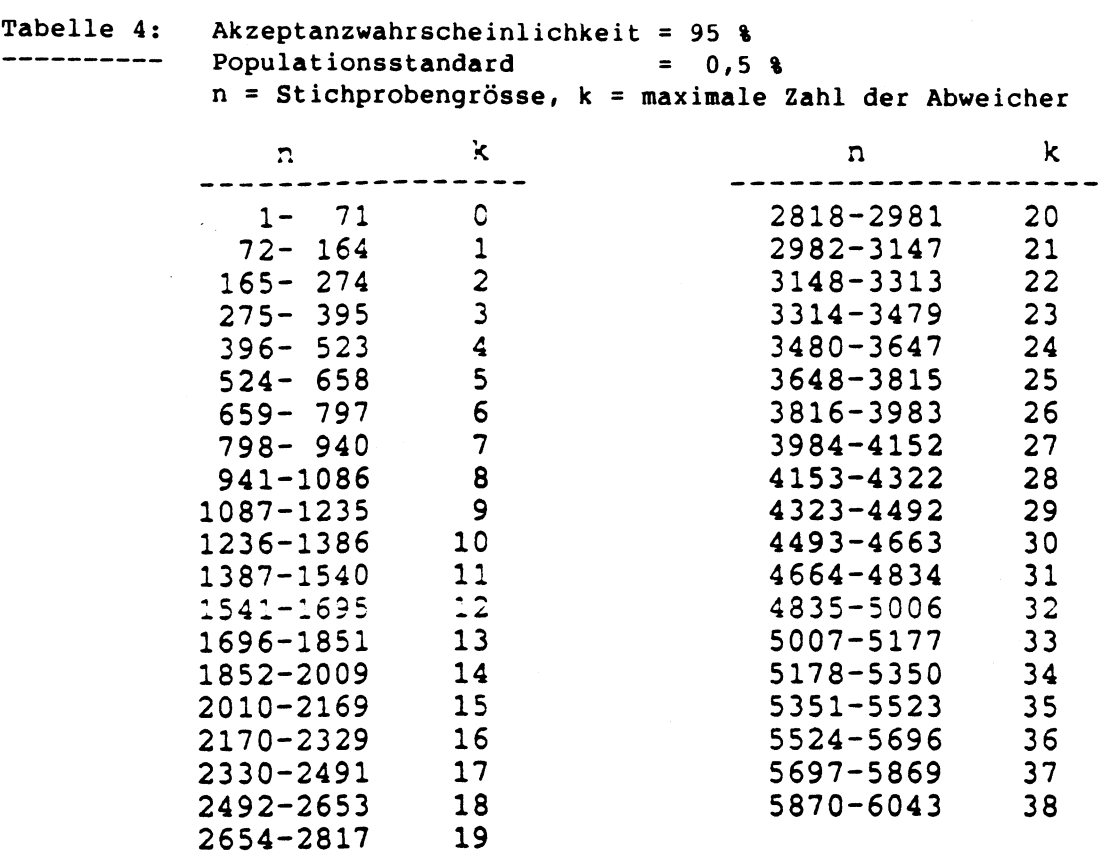

Tabelle 5: Akzeptanzwahrscheinlichkeit = 95 %  $------$  Populationsstandard =  $0,4$  \;  $n = Stichprobengrösse, k = maximale Zahl der Abweicher$ 

 $\hat{\mathcal{L}}$ 

 $\mathcal{A}^{\mathcal{A}}$ 

 $\sim 10^6$ 

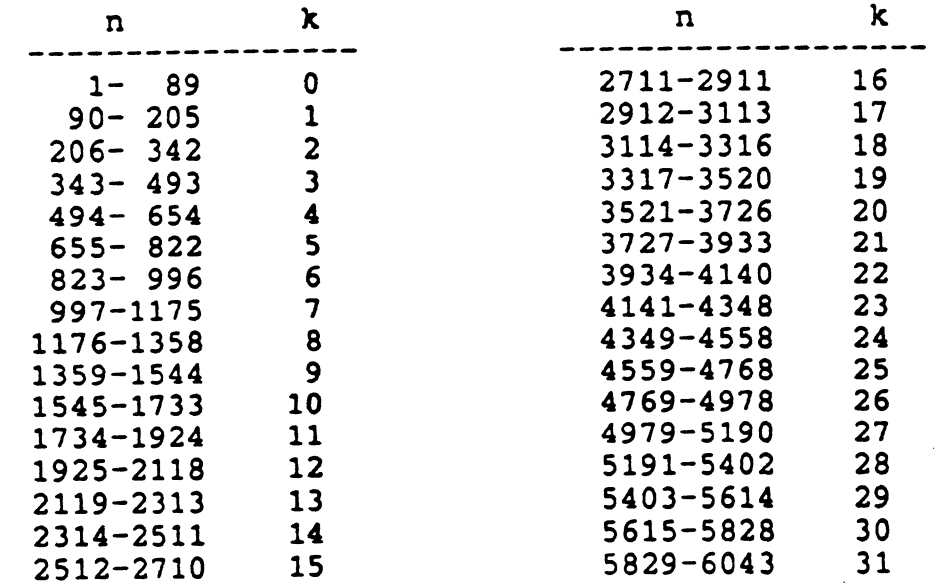

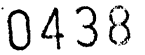

 $\sim 400$ 

 $\sim$ 

 $\ddot{\phantom{0}}$ 

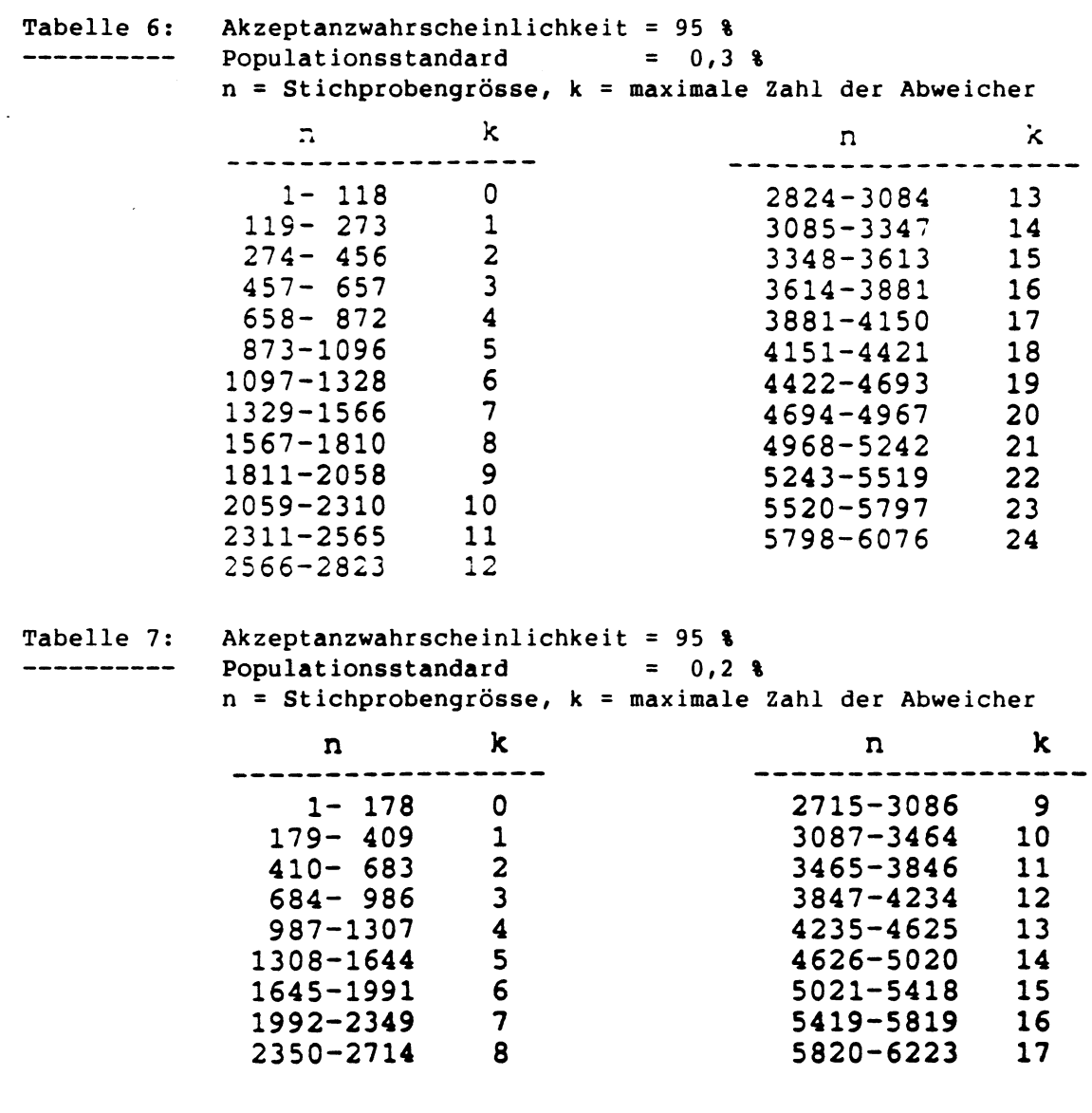

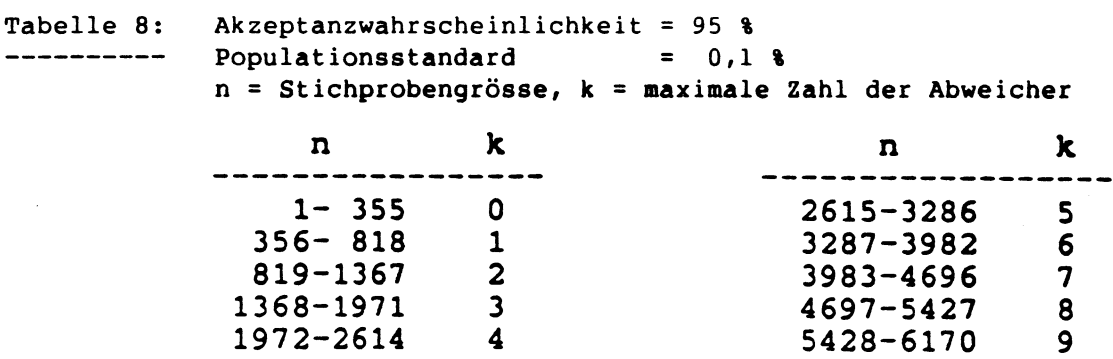

 $\ddot{\phantom{a}}$ 

![](_page_13_Picture_332.jpeg)

 $\label{eq:2.1} \frac{1}{\sqrt{2\pi}}\int_{0}^{\infty}\frac{1}{\sqrt{2\pi}}\left(\frac{1}{\sqrt{2\pi}}\right)^{2\alpha} \frac{1}{\sqrt{2\pi}}\int_{0}^{\infty}\frac{1}{\sqrt{2\pi}}\frac{1}{\sqrt{2\pi}}\frac{1}{\sqrt{2\pi}}\frac{1}{\sqrt{2\pi}}\frac{1}{\sqrt{2\pi}}\frac{1}{\sqrt{2\pi}}\frac{1}{\sqrt{2\pi}}\frac{1}{\sqrt{2\pi}}\frac{1}{\sqrt{2\pi}}\frac{1}{\sqrt{2\pi}}\frac{1}{\sqrt{2\pi}}\frac{$ 

#### TC/XXV/8 Seite 14

![](_page_14_Picture_156.jpeg)

 $\label{eq:2.1} \frac{1}{\sqrt{2}}\int_{\mathbb{R}^3}\frac{1}{\sqrt{2}}\left(\frac{1}{\sqrt{2}}\right)^2\frac{1}{\sqrt{2}}\left(\frac{1}{\sqrt{2}}\right)^2\frac{1}{\sqrt{2}}\left(\frac{1}{\sqrt{2}}\right)^2.$ 

 $\mathcal{L}^{\text{max}}_{\text{max}}$  , where  $\mathcal{L}^{\text{max}}_{\text{max}}$ 

![](_page_15_Picture_255.jpeg)

 $\mathcal{L}^{\mathcal{L}}(\mathcal{L}^{\mathcal{L}})$  and  $\mathcal{L}^{\mathcal{L}}(\mathcal{L}^{\mathcal{L}})$  and  $\mathcal{L}^{\mathcal{L}}(\mathcal{L}^{\mathcal{L}})$  and  $\mathcal{L}^{\mathcal{L}}(\mathcal{L}^{\mathcal{L}})$ 

 $\sim 10^7$ 

 $\mathcal{L}^{\text{max}}_{\text{max}}$  and  $\mathcal{L}^{\text{max}}_{\text{max}}$ 

#### TC/XXV/8 Seite 16

![](_page_16_Picture_109.jpeg)

 $\sim 10$ 

 $\sim$ 

 $\overline{\phantom{a}}$ 

![](_page_17_Picture_206.jpeg)

 $\sim$ 

 $\sim$ 

 $\sim 10^{-1}$ 

![](_page_18_Picture_216.jpeg)

 $\mathcal{L}_{\mathcal{L}}$ 

044S

![](_page_19_Picture_282.jpeg)